## **Meilensteine der mfx/M4 Endwicklung von ESU und Märklin**

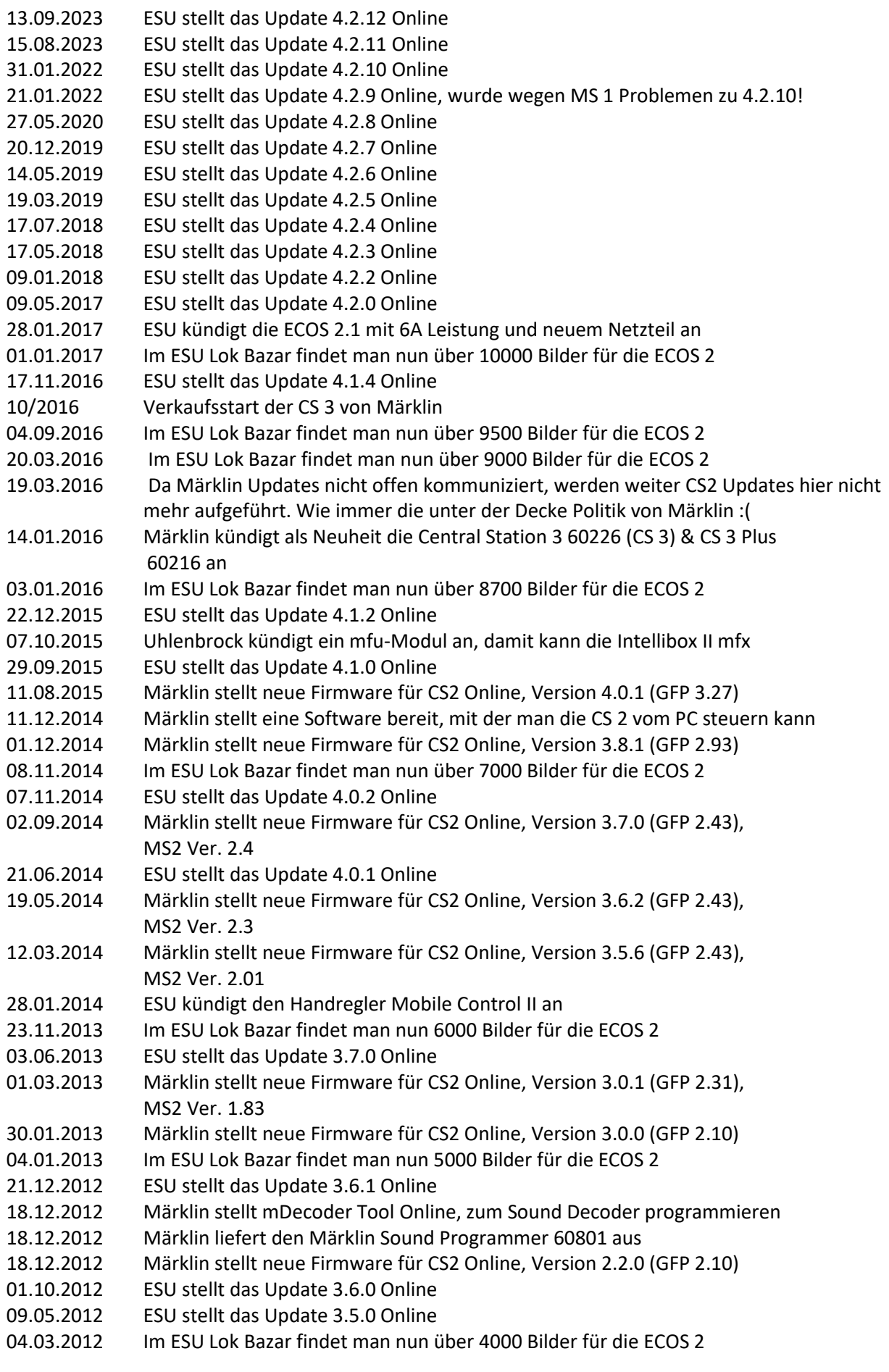

## **Meilensteine der mfx/M4 Endwicklung von ESU und Märklin**

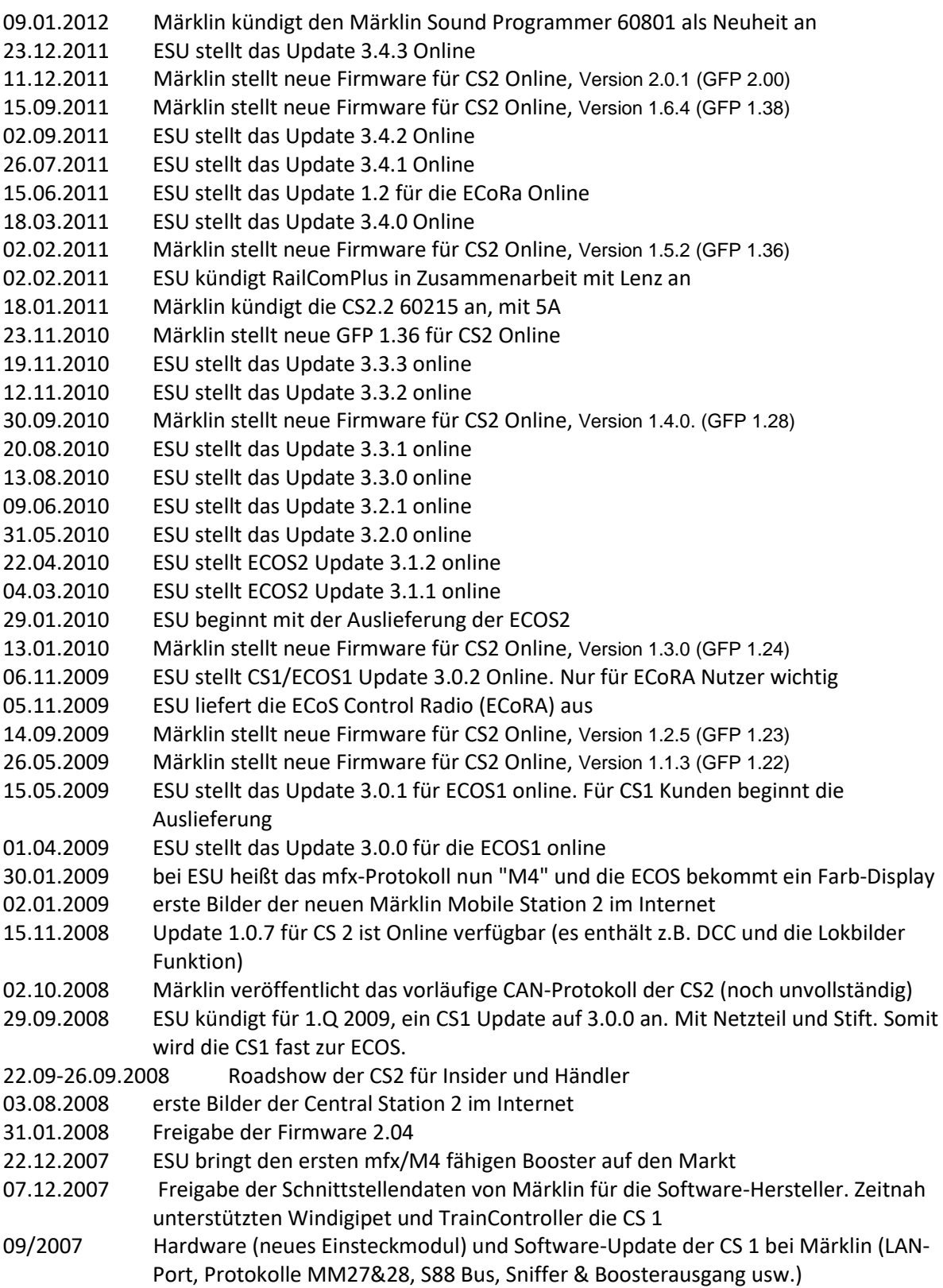

Diese Auflistung erhebt keinen Anspruch auf Vollständigkeit und ist ohne Gewähr!